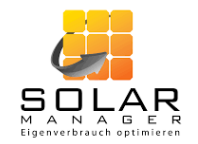

# **Home Energy Management System**

## Integration, Simulation und Messung

#### **Ausgangslage**

Home Energy Management Systeme (HEMS) in Kombination mit PV-Anlagen und Verbrauchern wie Wärmepumpen und Elektroauto-Ladestationen können in Einfamilienhäusern den Eigenverbrauch und die Autarkie deutlich verbessern. Der Schweizer Marktführer, die Solar Manager AG, unterstützt dieses Projekt mit ihrem HEMS und ihrem Fachwissen.

### **Ziele des Projekts**

Um verschiedene Betriebsstrategien sowie die Effektivität eines HEMS zu erforschen, sollen verschiedene Tools und Umgebungen geschaffen werden:

- Simulation eines Einfamilienhauses
- Simulation in Kombination mit einem HEMS
- Emulation in Kombination mit einem HEMS

#### **Emulation in Kombination mit einem HEMS**

Das HEMS wurde im Energy Research Lab (ERL) der FHNW mit den Vorort installierten Geräten verknüpft. Die emulierten Geräte im ERL ermöglichen, wie die Simulation, wetterabhängige Untersuchungen. Gegenüber der Simulation werden in der Emulation Untersuchungen mit realen Geräten durchgeführt. Dies ermöglicht simulierte Ergebnisse in der emulierten Umgebung zu überprüfen und zu verifizieren.

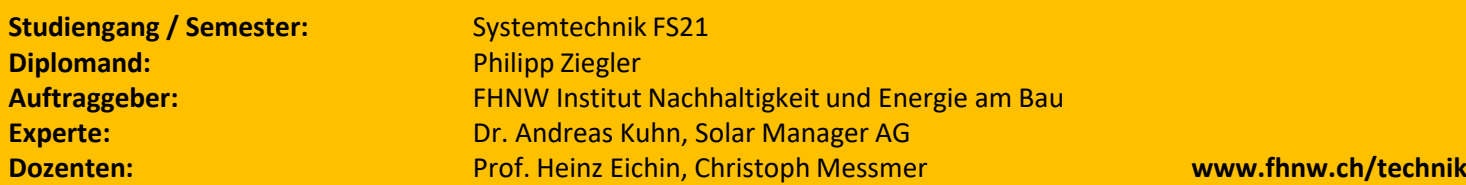

#### **Simulation eines Einfamilienhauses**

Es wurde eine Simulation mit den wichtigsten Energie-Komponenten eines Einfamilienhauses in Simulink erstellt (Abb. 1). Die Simulation wurde mithilfe der CARNOT-Toolbox der FH Aachen erstellt. Diese Simulation ermöglicht die Durchführung von wetterabhängigen Untersuchungen.

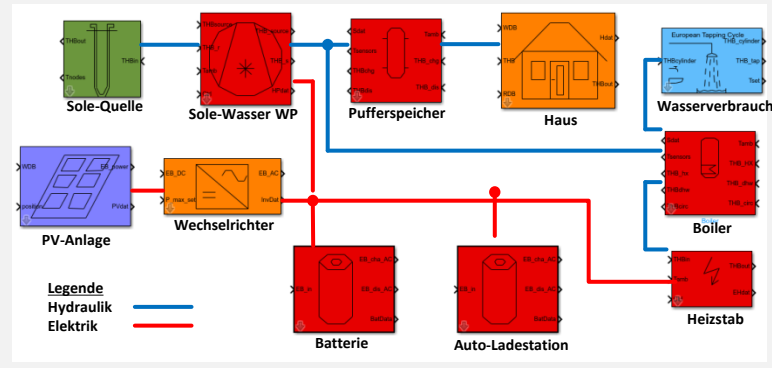

*Abbildung 1 Simulation Einfamilienhaus*

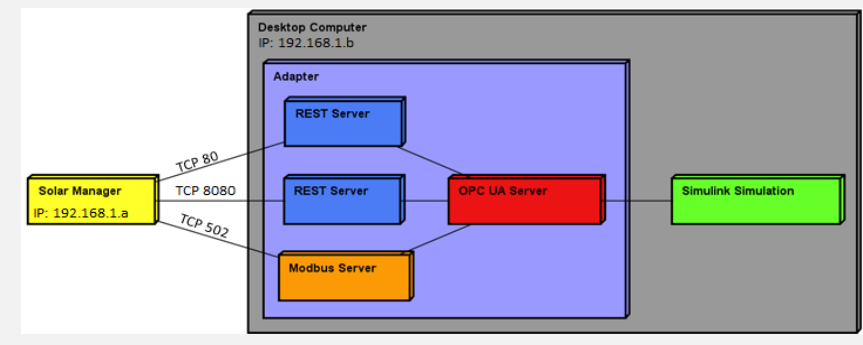

*Abbildung 2 Software-Adapter*

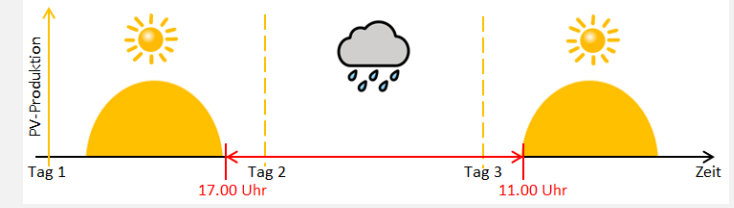

#### **Simulation in Kombination mit einem HEMS**

Um die Effektivität eines realen HEMS zu analysieren, wurde der Solar Manager mit der erstellten Simulation verknüpft. Dazu wurde ein Software Adapter notwendig, der die nötigen Schnittstellen nachstellt. Dieser Adapter besteht hauptsächlich aus drei Servern: Der REST- und der Modbus-Server stellen die Schnittstellen der Einfamilienhaus-Komponenten nach und der OPC UA Server dient als Schnittstelle zu der Simulation in Simulink (Abb. 2).

#### **Untersuchungen**

Mit Hilfe der Simulation wurde eine erste Untersuchung mit dem Boiler durchgeführt. Ziel ist die Speicherung der produzierten elektrischen Energie als thermische Energie im Boiler, um den nächsten Tag ohne Erwärmung des Boilers zu überstehen (Abb. 3). Dies in Abhängigkeit der Temperatur und der Grösse des Boilers, sowie in Abhängigkeit des Verbrauchsprofils der Bewohner. *Abbildung 3 Untersuchung Boiler*